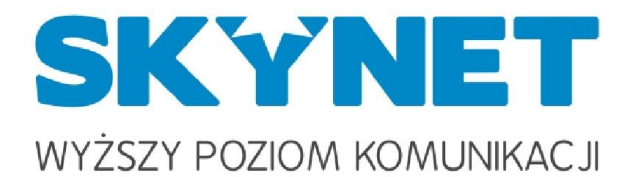

Adresy serwerów poczty przychodzącej IMAP/POP3: mail.skynet.net.pl Adres serwera poczty wychodzącej SMTP: mail.skynet.net.pl

Adres serwera FTP: ftp.skynet.net.pl Nazwa użytkownika: cały adres e-mail

Dodatkowo należy zaznaczyć w programie pocztowym, że serwer poczty wychodzącej (SMTP) wymaga uwierzytelnienia. Opcja ta jest niezbędna, by nikt nie mógł podszywać się pod Państwa wysyłając e-mail. W programie Outlook Express 6 należy po prostu wybrać menu Narzędzia I Konta I Nazwa konta w domenie Skynet I Właściwości I Serwery I Serwer wymaga uwierzytelnienia.

Adres WebMaila: https://skynet.net.pl/webmail/ (Przy pierwszym wejściu na WebMail wyświetli się ostrzeżenie o niezaufanym certyfikacie, proszę zaakceptować ten wyjątek w swojej przeglądarce)